# **fbm\_utility\_admin Prérequis**

- 1. [.NET 3.5](https://www.microsoft.com/fr-ch/download/details.aspx?id=21)
- 2. .NET 4.0
- 3. Doit être dans le réseau UNIL pour avoir accès à toutes les fonctionnalités

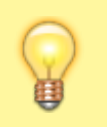

Les demandes d'ajout, de suppression ou de modification des informations dans FBM Utility sont adresser à Marine Lemonis/Quentin Buache.

## **Fonctionnalités de base**

Le programme permet de modifier les différents fichiers XML utilisés par le programme [fbm\\_utility](https://wwwfbm.unil.ch/wiki/si/fr:technique:knowledge_base:fbm_utility:fbm_utility) et d'uploader des images/PDF

Les fichiers sont téléchargés à chaque démarrage du programme fbm utility en local afin d'avoir les informations les plus récentes possible.

## **Données**

- Les informations sont stockées sous \\nas.unil.ch\FBM-SYS\$\UTILITY
	- Les fichiers XML sont
		- corrInfos.xml : les correspondants informatiques
		- faqs.xml : les FAQs
		- usefulApps.xml : les programmes et sites web utiles
	- Les images dans IMAGES sont celles des collaborateurs et les icônes des programmes utiles
	- Les PDF dans PDFs sont ceux des FAQs

## **CorrInfo**

Permet d'entrer les informations sur les correspondants informatiques

- Nom
	- Prénom et nom
- Adresse
- Bureau (pièce)
- Email
	- (supportfbm@unil.ch normalement)
- Téléphone
- Bâtiment(s)
	- Les bâtiments dont il s'occupe en fonction des [sous-réseaux,](https://wwwfbm.unil.ch/wiki/si/fr:technique:infrastructure:serveurs:reseau_de_l_unil) séparés par des "**;**"
- Département(s)
	- Les département dont il s'occupe, séparés par des "**;**"
- Photo
	- Une photo portrait (pas trop grande)

## *Programme informatique de la FBM*

fbm\_utility\_admin

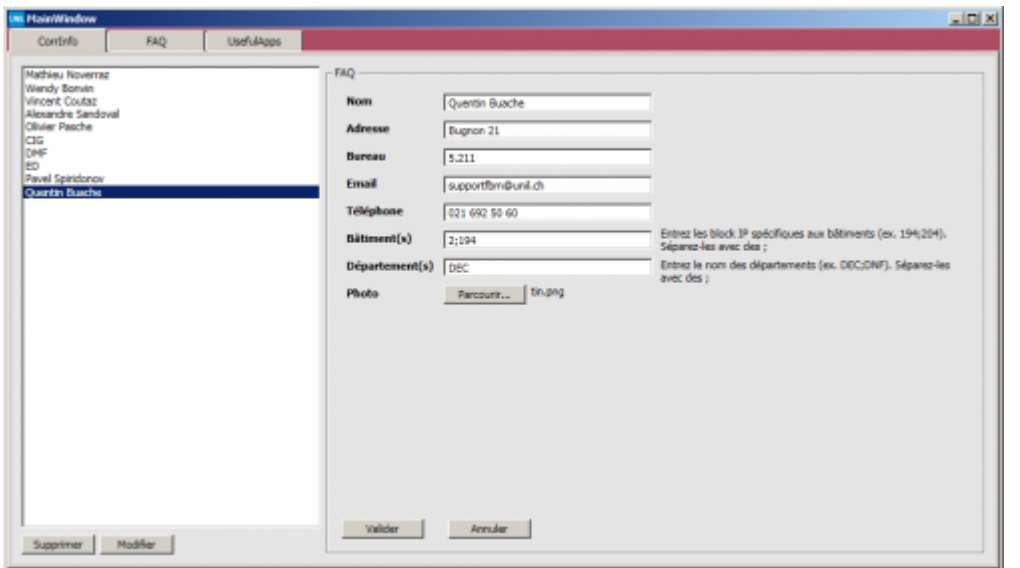

## **FAQ**

- Nom
- Nom anglais
	- Le nom en anglais de la FAQ
- Contenu
- Contenu anglais
	- Le contenu en anglais
- Page web
	- La page web de référence
- Page web anglais
	- La page web en anglais de référence
- $\bullet$  PDF
	- Le PDF de l'article
- PDF anglais
	- Le PDF en anglais de l'article
- Bâtiment(s)
	- o Les bâtiments pour lesquels la FAQ sera affichée, en fonction des [sous-réseaux](https://wwwfbm.unil.ch/wiki/si/fr:technique:infrastructure:serveurs:reseau_de_l_unil), séparés par des "**;**"
	- o Ne rien mettre pour afficher pour tout le monde

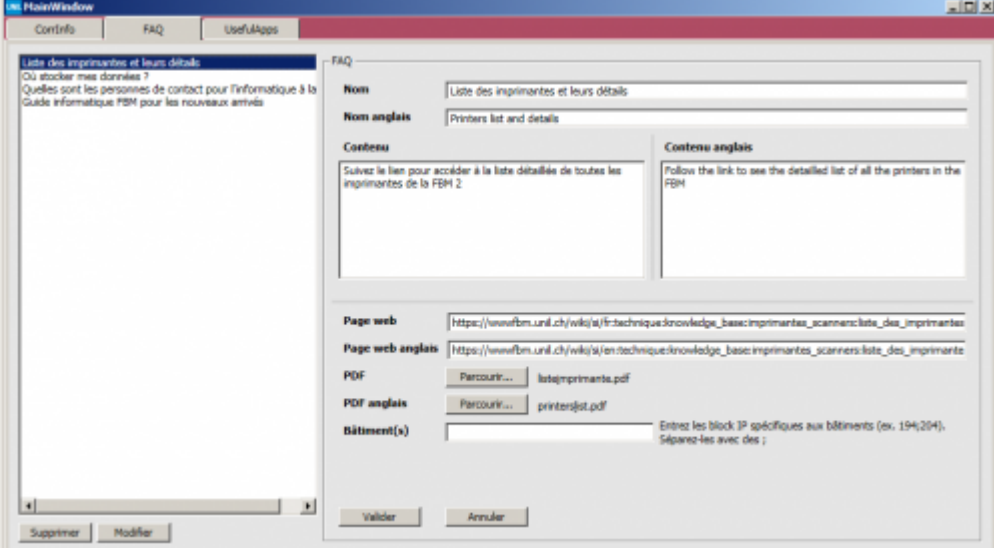

## **Documentations**

• Nom

## *Programme informatique de la FBM*

fbm utility admin

- Nom anglais
	- Le nom en anglais de la documentation
- Contenu
- Contenu anglais
- Le contenu en anglais
- Page web
	- La page web de référence
- Page web anglais
	- La page web en anglais de référence
- $\bullet$  PDF
	- Le PDF de l'article
- PDF anglais
	- Le PDF en anglais de l'article
- Bâtiment(s)
	- Les ordinateurs pour lesquels la documentation sera affichée, en fonction des noms des machines au format **DEPXXXXX**, séparés par des "**;**"
	- Ne rien mettre masque la documentation

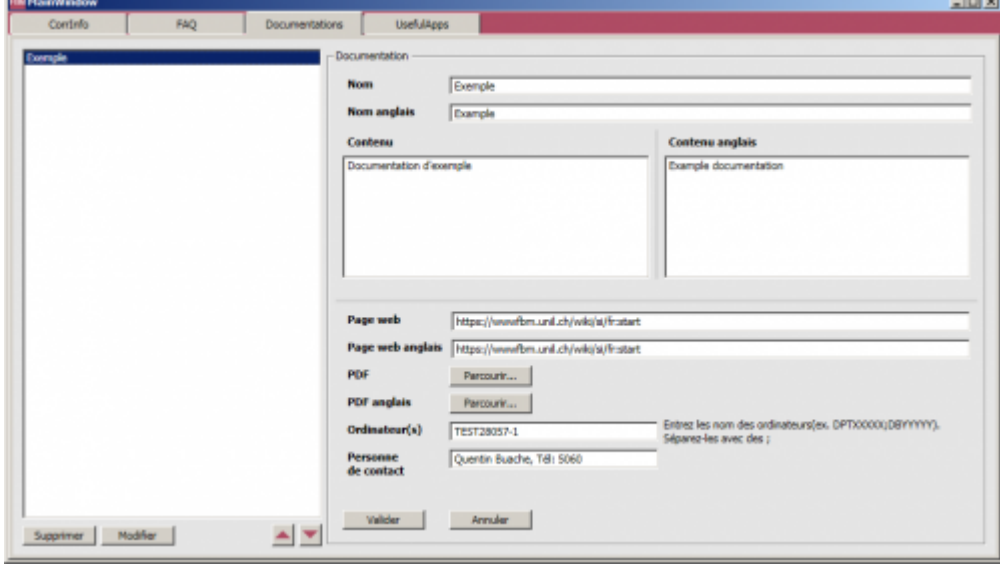

## **UsefulApps**

- Nom
- $\bullet$  But
- Courte phrase expliquant l'intérêt du programme
- But EN
	- Courte phrase en anglais expliquant l'intérêt du programme
- Cible
	- Le chemin jusqu'à l'exécutable du programme, ou l'adresse du site web
- Type
	- Détermine si c'est un programme ou un site web
- Département(s)
	- Les département pour lesquels le programme/site sera affiché, séparés par des "**;**"
	- $\circ$  Ne rien mettre pour afficher pour tout le monde
- Icône
	- Une icône du programme(pas trop grande) à afficher

#### *Programme informatique de la FBM*

fbm\_utility\_admin

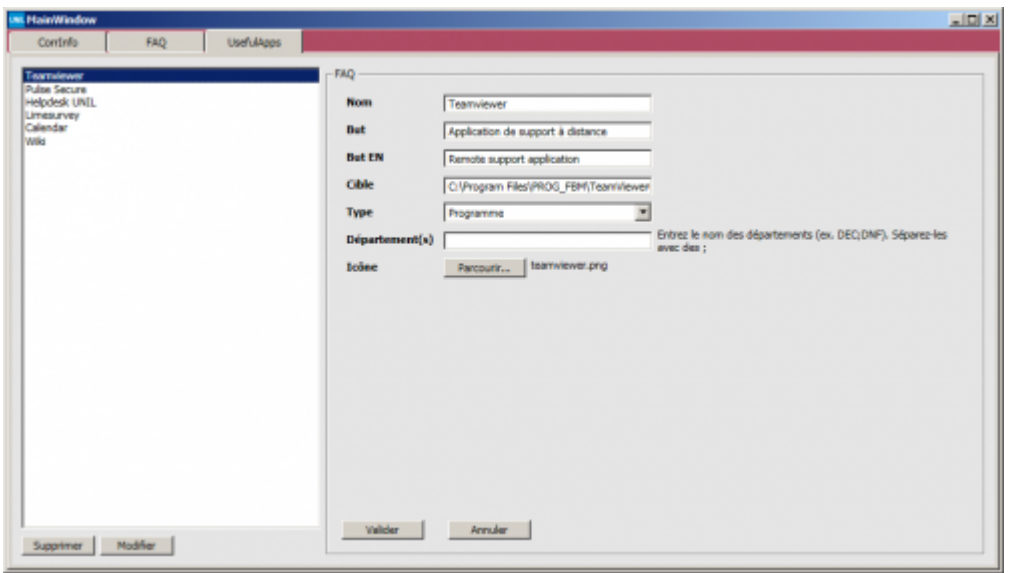